Microsoft PowerPoint - 2013 Version in OS X El Capitan How to Add a Video to a Presentation to Start Automatically

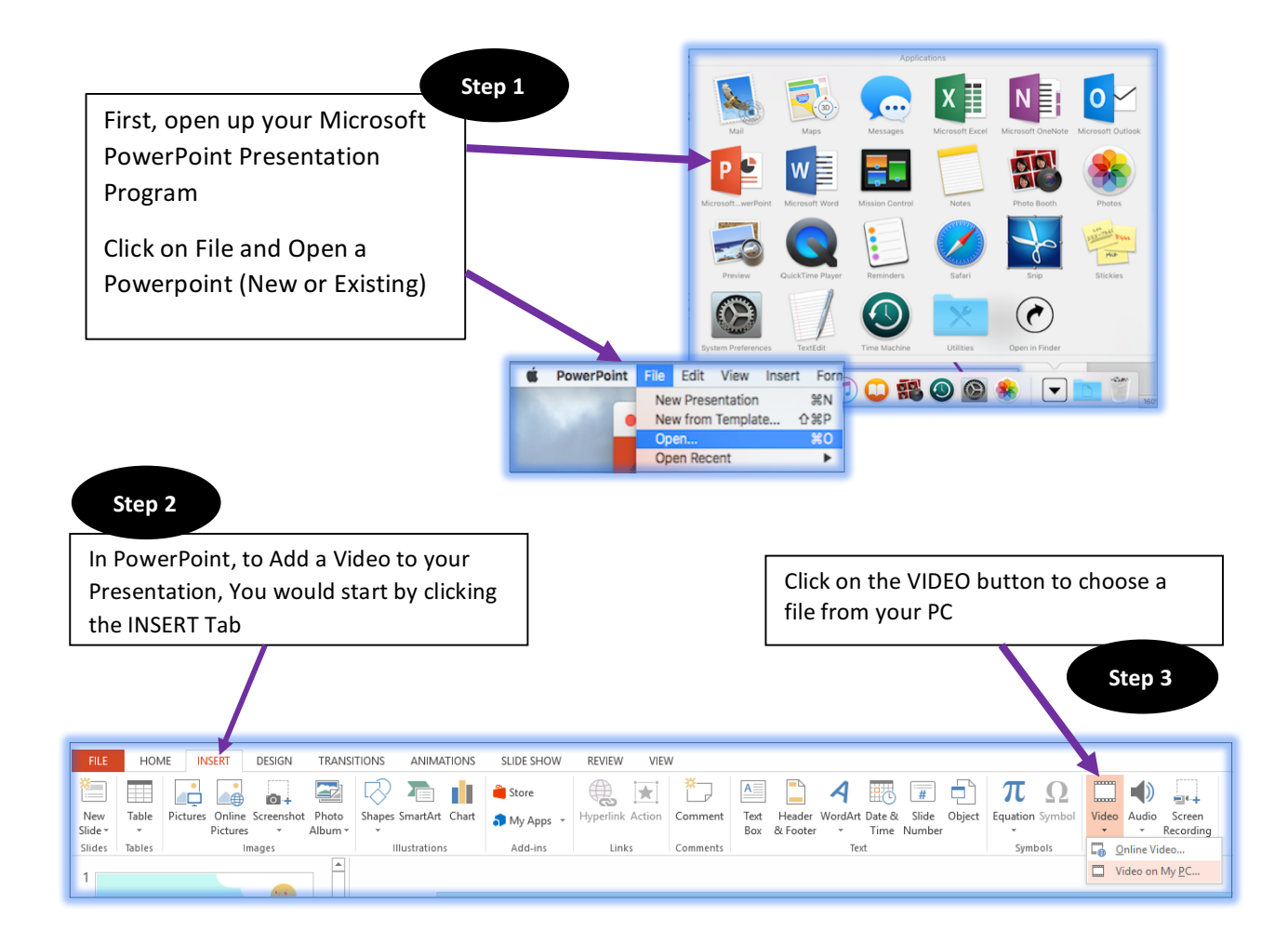

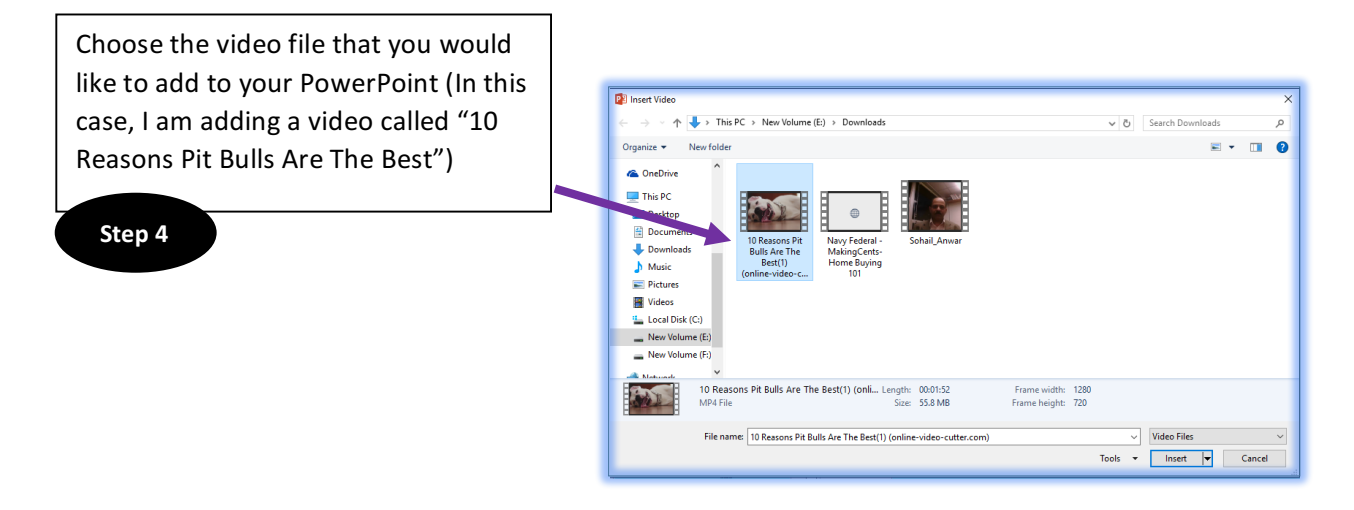

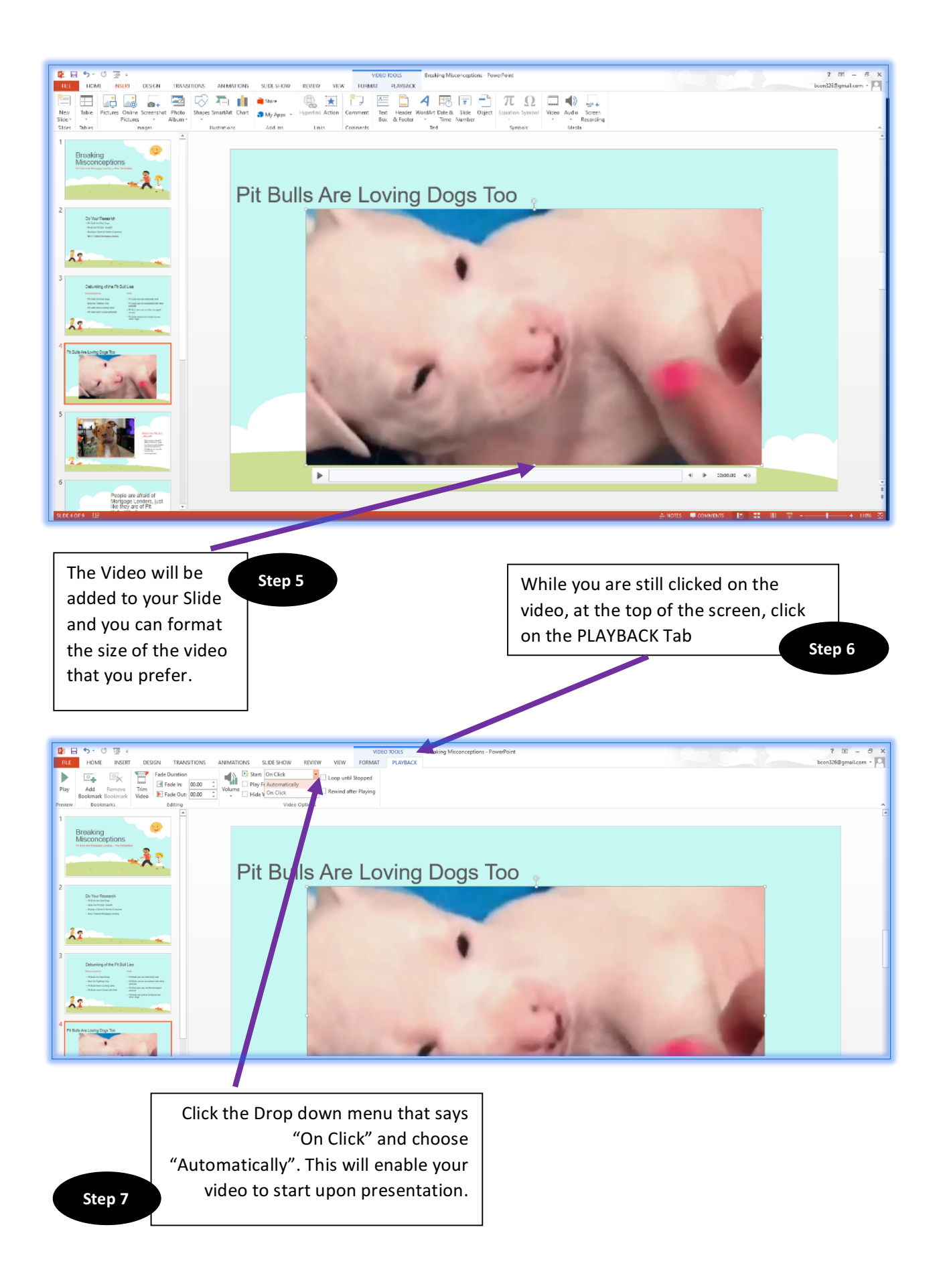